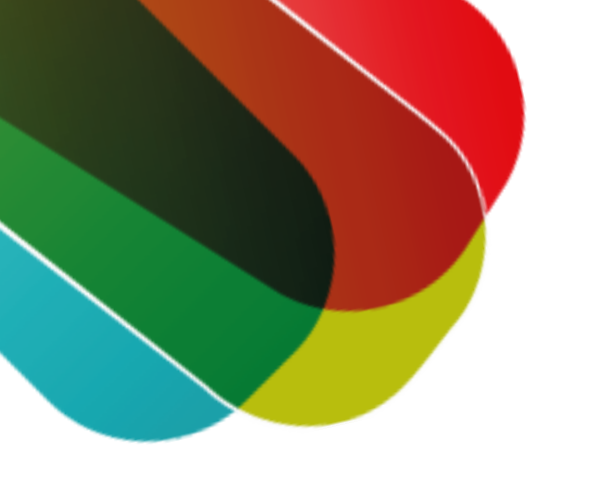

## **Studentenreisproduct aanvragen**

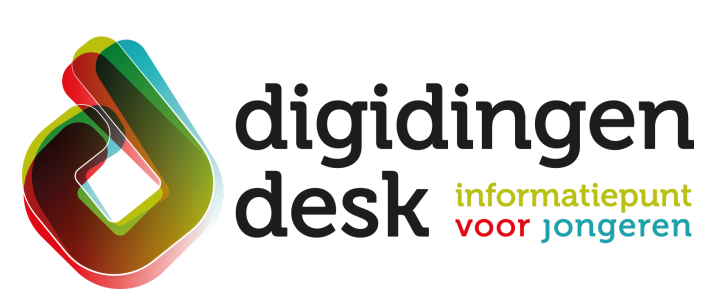

#### **1. Ga naar de website duo.nl 2. Log in met je DigiD**

- Log in op 'Mijn DUO' met de DigiD app of met DigiD met smscontrole
- Geef aan dat je zaken voor jezelf wilt regelen

#### **3. Kies voor aanvragen**

Klik in de tegel 'Studentenreisproduct aanvragen' op de groene knop 'Aanvragen'

#### **5. Geef je opleiding door**

- Er staat direct in Mijn DUO een bericht voor je klaar
- Ga naar 'Mijn berichten' en lees het bericht 'Aanvraag studiefinanciering' goed door

- Ga naar 'Mijn gegevens'
- Geef bij 'Communicatievoorkeuren' aan of je de berichten van DUO digitaal of per post wilt ontvangen

#### **6. Kies soort reisproduct**

## **stappenplan voor studenten tot 18 jaar**

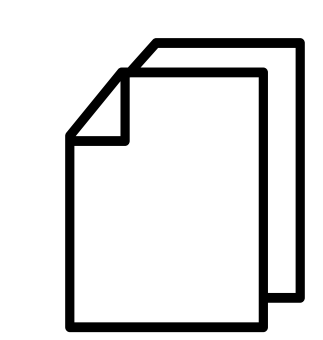

Geef aan wat voor soort reisproduct je wilt: een week- of weekendabonnement

### **8. Lees het bericht van DUO**

#### **9. Geef je berichtenvoorkeur door**

- Ga naar de website duo.nl
- Klik op de groene 'Log in' knop rechtsboven

#### **4. Controleer je persoonsgegevens**

- Ongeveer 6 weken voor de ingangsdatum van het abonnement krijg je een welkomstbrief van studentenreisproduct.nl. Daarin staat informatie over het koppelen van je studentenreisproduct aan je persoonlijke ov-kaart
- Bekijk nu alvast het Stappenplan 'Studentenreisproduct koppelen aan je persoonlijke ov-chipkaart'

Controleer je persoonsgegevens en adresgegevens

Vul de opleidingsgegevens in of controleer deze als ze al zijn ingevuld

#### **Voorbereiding. Bij de hand...**

- Een computer of mobiele telefoon
- Je DigiD met sms-controle of de DigiD app
- De gegevens en startdatum van de opleiding
- Je e-mailadres en IBAN (bankrekeningnummer)
- Lees de informatie over het thema 'studentenreisproduct' op **[digidingen-desk.nl](https://digidingen-desk.nl/studentenreisproduct)**

#### **7. Controleer je gegevens**

#### **10. Koppel je studentenreisproduct**

- Controleer je ingevulde gegevens
- Zijn deze correct, klik dan op 'Bevestigen'
- Je reisproduct is nu aangevraagd

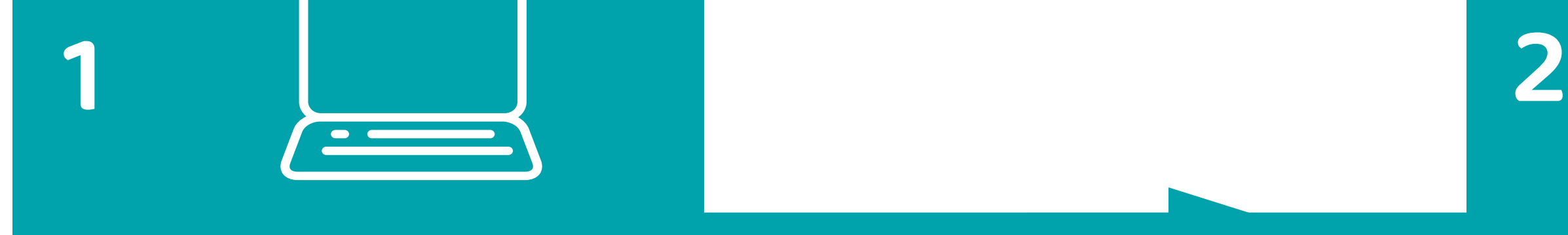

**4 3**

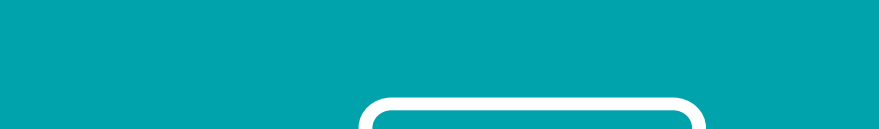

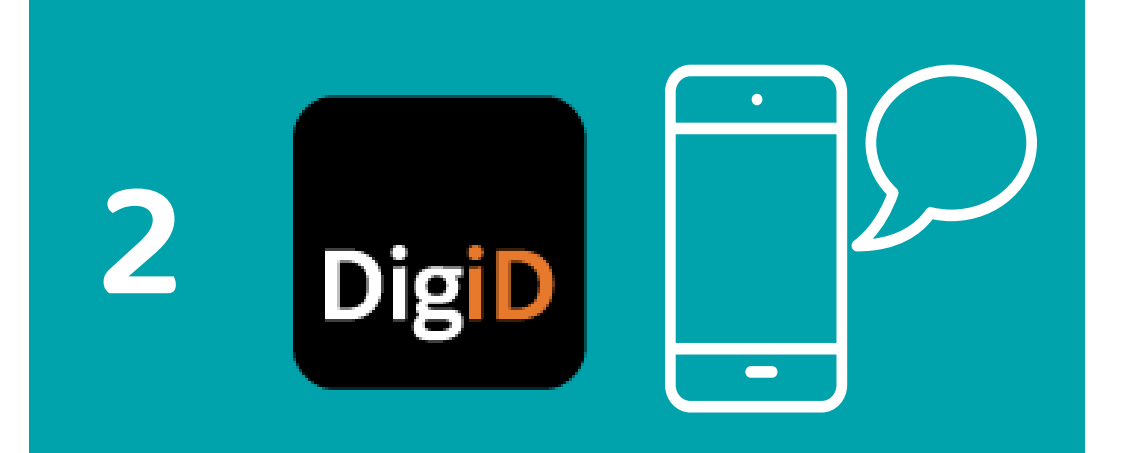

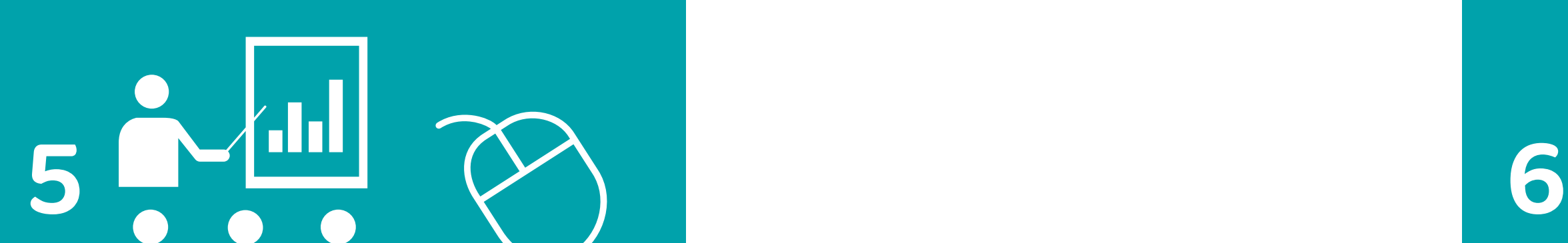

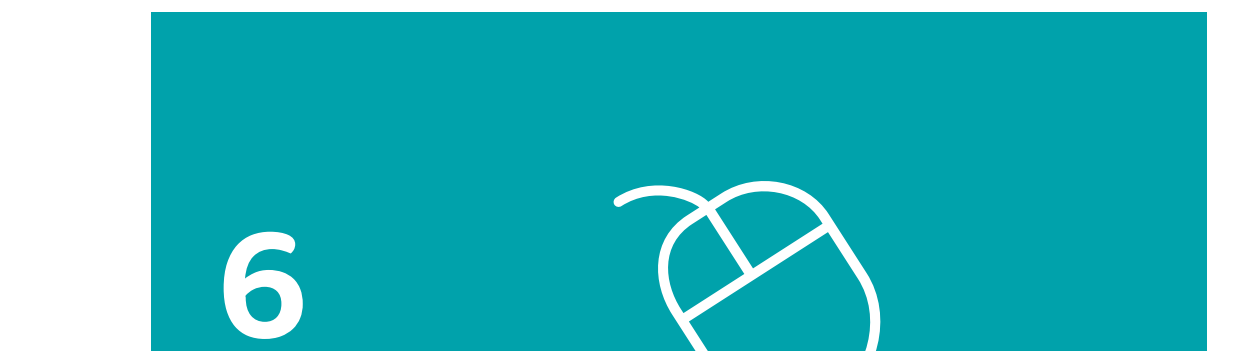

# **8**

**9**

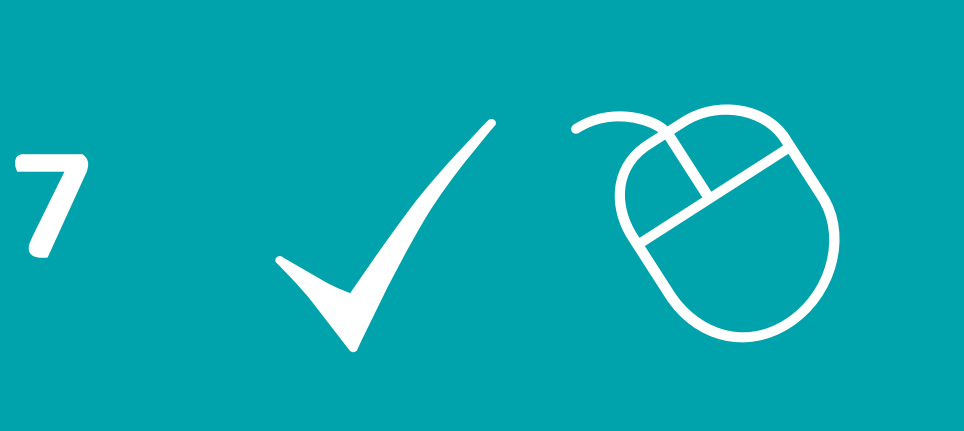

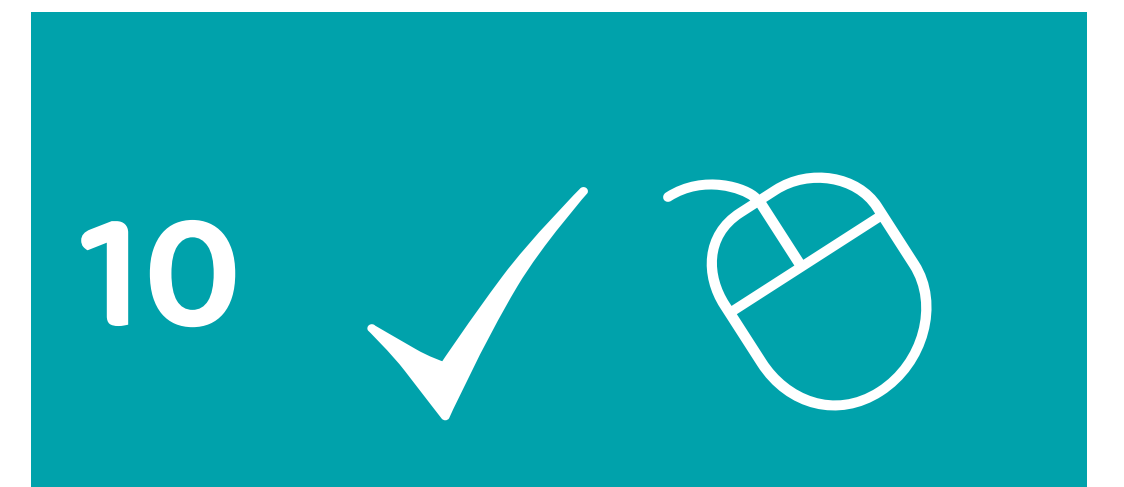

© 2022 Stichting Digisterker

### **Tip**

Het regelen van het studentenreisproduct kost tijd. Wacht dus niet te lang met aanvragen